## **BON DE COMMANDE**

**Avec paiement par CHEQUE**

**—————————————————————————————————————**

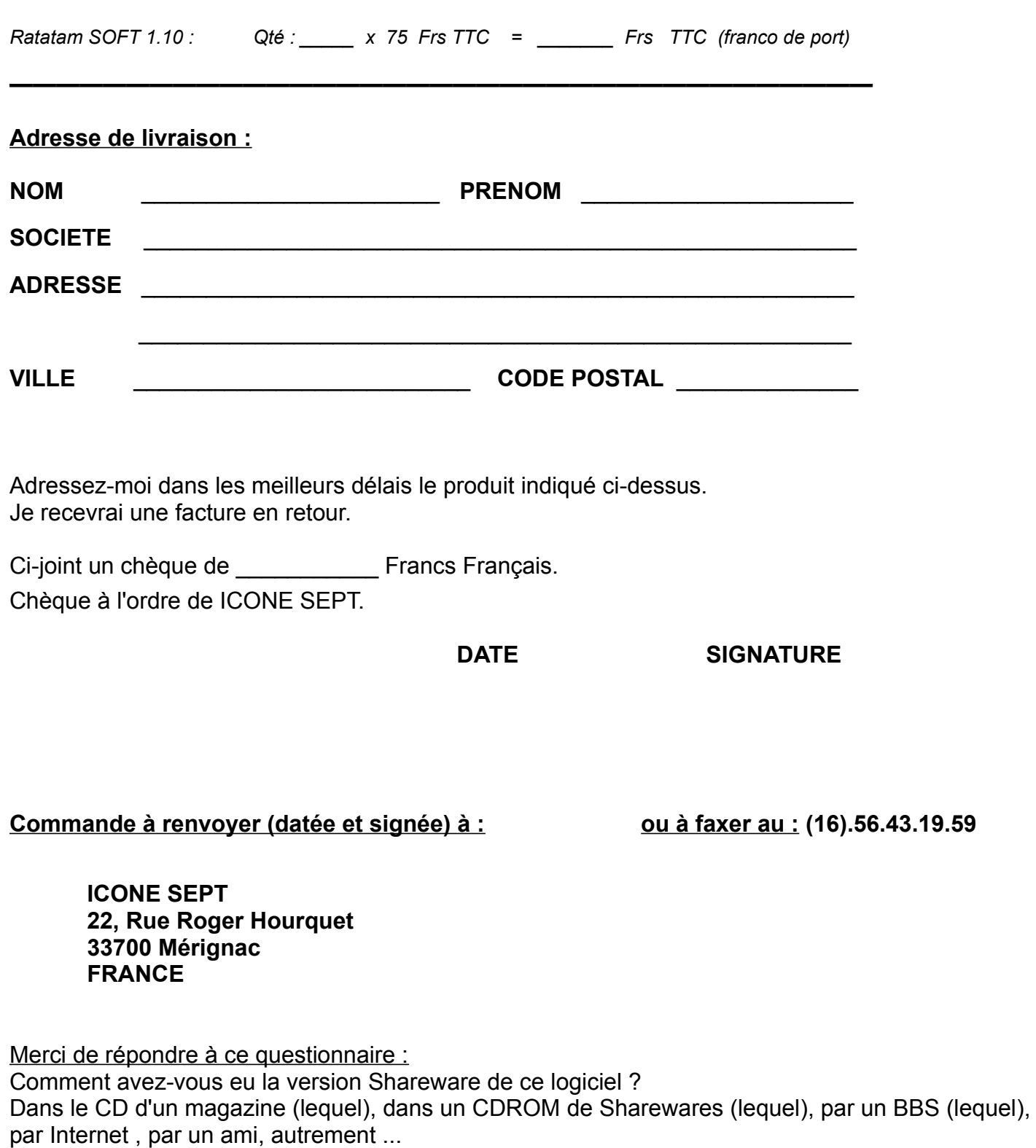

Réponse :